# PROCRAMACIÓN I. LABORATORIO. SESIÓN 4. A), 26 DE OCTUBRE DE 2020 Y... EMPEZANDO A

¿PROGRAMAR?

2ª PARTE

 $\blacktriangleright$ 

CONJUNTO DE PROVECHOSOS PROCEDIMIENTOS PARA DESARROLLARLO. ESTOS NOS PERMITIRÁN AHORRAR TIEMPO Y TENER LA CERTEZA QUE NUESTRAS PROPUESTAS PARA SOLUCIONAR EL PROBLEMA SON CORRECTAS.

 $\triangleright$  EL PSEUDOCÓDIGO. CUANDO DESARROLLEN UNA APLICACIÓN INFORMÁTICA, NECESITARAN ADQUIRIR UN

EL DIAGRAMA DE FLUJO

DOS RECURSOS BÁSICOS :

SE ACUERDAN NOOO PUES ESTUDIEN ESTUDIEN ESTUDIEN ESTUDIENNNNNNN.

PROGRAMACIÓN I. LABORATORIO. SESIÓN 3. A), 26 DE OCTUBRE DE 2020

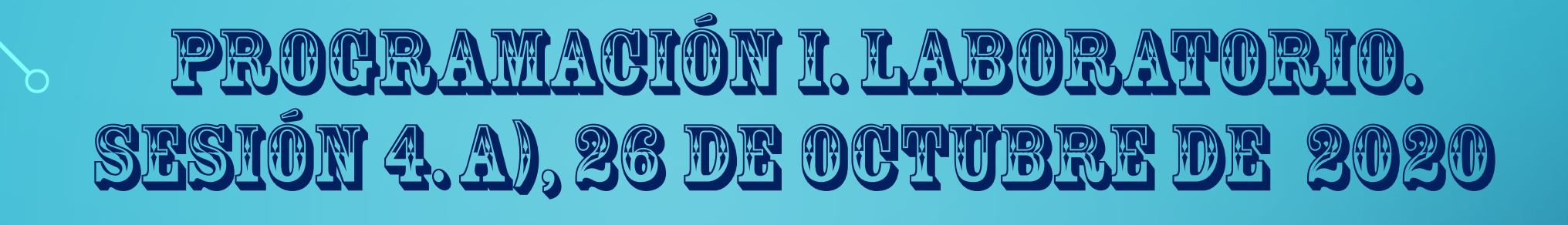

*EN UN CUMPLEAÑOS HAY N PERSONAS. SE REPARTEN K BOLSAS DE C CARAMELOS CADA UNA.*

*¿CUANTOS CARAMELOS RECIBE CADA INVITADO? ¿CUANTOS SE QUEDAN SIN REPARTIR?*

## PROGRAMACIÓN I. LABORATORIO. SESIÓN 4. A), 26 DE OCTUBRE DE 2020 Y…

Desarrolla un programa que aplique la formula del interés simple, para calcular los intereses obtenidos al colocar una cantidad *C*, a un cierto interes *r*, en un cierto tiempo *t . No dicen nada del tiempo si años, semestres, cuatrimestres, trimestres, bimensuales, mensuales, diarios.* 

$$
i=\frac{C\;r\;t}{100}
$$

## PROGRAMACIÓN I. LABORATORIO. SESIÓN 4. A), 26 DE OCTUBRE DE 2020 Y…

- DISEÑAR PROGRAMAS DISEÑAR EL DIAGRAMA Y EL SEUDOCÓDIGO, ADECUADOS PARA CALCULAR LO SIGUIENTE.
- II. ESCRIBIR EL CÓDIGO, COMPILAR, EJECUTAR, COMPROBAR EL FUNCIONAMIENTO CORRECTO, DOCUMENTAR Y RECOGER EJEMPLARES DE FUNCIONAMIENTO .

1. Cuánto mide el área de un círculo, a partir de su radio .

## <u>PROCRAMACIÓN I. LABORATORIO.</u> SESIÓN 4. A), 26 DE OCTUBRE DE 2020

/\* RECUERDEN PONER COMENTAIRIOS IDENTIFICATIVOS DEL

DESARROLLO QUE HACEN

 $\#INCLUDE <$  IOSTREAM>  $\#INCLUDE < MATH.H >$  $\#INCLUDE < STDIO.H>$ USING NAMESPACE STD; INT MAIN()

> FLOAT RADIO;//MDECLARAMOS LA VARIABLE CON MINÚSCULAS Y LA PEDIMOS ALA USUARIO COUT << "INTRODUZCA EL RADIO: " << ENDL; //PRINTF( "INTRODUZCA RADIO: ");  $CIN>>$  RADIO;// SCANF("%F", & RADIO);

PROGRAMACIÓN I. LABORATORIO. SESIÓN 4. A), 26 DE OCTUBRE DE 2020

/\* FILTRAMOS EL RADIO \*/ WHILE ( $RADIO \leq 0$ )

> PRINTF( "ERROR: EL RADIO DEBE SER MAYOR QUE CERO." ); PRINTF( "\NINTRODUZCA RADIO: " ); SCANF( "%F", &RADIO );  $//CIN >> RADIO;$

PRINTF( "EL AREA DE LA ESFERA DE RADIO %F ES: %F", RADIO, 4 \* 3.141592 \* POW( RADIO, 2 ) );

RETURN 0;

}

 $\{$ 

}

:

## PROGRAMACIÓN I. LABORATORIO. SESIÓN 4. A), 26 DE OCTUBRE DE 2020

1. ESCRIBE UN PROGRAMA QUE CALCULE LAS RAÍCES DE UNA ECUACIÓN DE SEGUNDO GRADO, APLICANDO LA CONOCIDA FORMULA DE EL MATEMÁTICO [AL-JUARISMI](https://es.wikipedia.org/wiki/Al-Juarismi) (O AL-KHWARIZMIO AL-GORITMI SEGÚN OTRAS GRAFÍAS), QUE EN EL SIGLO IX EN SU TRABAJO *[COMPENDIO DE CÁLCULO POR REINTEGRACIÓN Y](https://es.wikipedia.org/wiki/Compendio_de_c%C3%A1lculo_por_reintegraci%C3%B3n_y_comparaci%C3%B3n)  COMPARACIÓN*, CERRO UN PROBLEMA QUE SE HABÍA DURADO SIGLOS.

BASÁNDOSE EN EL TRABAJO DE AL-JUARISMI, EL MATEMÁTICO JUDEO-ESPAÑOL [ABRAHAM BAR HIYYA,](https://es.wikipedia.org/wiki/Abraham_bar_Hiyya) EN SU *LIBER [EMBADORUM](https://es.wikipedia.org/w/index.php?title=Liber_embadorum&action=edit&redlink=1)*, DISCUTE LA SOLUCIÓN DE ESTAS ECUACIONES, QUE SON LAS QUE HAN LLEGADO HASTA NOSOTROS.

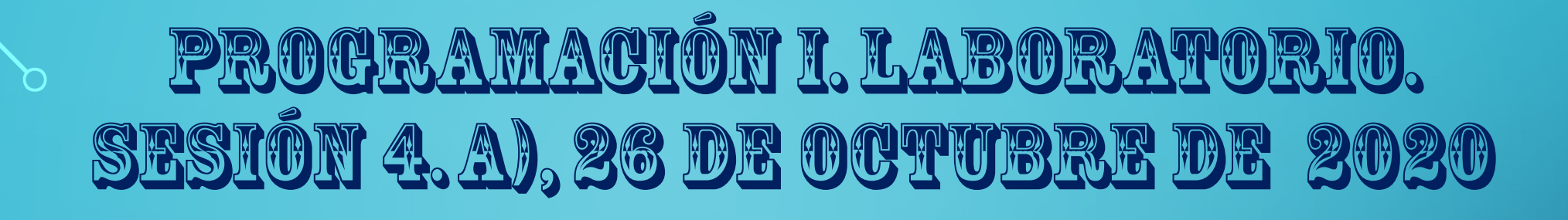

LA NOVELA \FAHRENHEIT 451" LLEVA ESTE TTULO PORQUE ESA CANTIDADES LA TEMPERATURA (EN LA ESCALA FAHRENHEIT) A LA QUE ARDE EL PAPEL.

HAZ QUE TU PROGRAMA NOS DIGA QUE TEMPERATURA ES ESA, EN GRADOS CENTGRADOS.

DESARROLLA EL PROGRAMA INVERSO AL ANTERIOR, QUE PASE DE TEMPERATURA CELSIUS A FAHRENHEIT.

PROGRAMACIÓN I. LABORATORIO. SESIÓN 4. A), 26 DE OCTUBRE DE 2020 1. ESCRIBE UN PROGRAMA QUE CALCULE LA HIPOTENUSA DE UN TRIANGULO RECTÁNGULO, A PARTIR DE LOS CATETOS 2. .COMPRUBA QUE NOS DAN UN TRIANGULO Y QUE ÉSTE ES RECTANGULO

:

## PROCRAMACIÓN I. LABORATORIO. SESIÓN 4, A), 26 DE OCTUBRE DE 2020